#### React Native

Touch interface and Lifecycle

## Buttons

 $/$ 

#### • Renders

- blue label on iOS
- blue rounded rectangle with white text on Android.
- "onPress" function
	- Can call an event handler
	- Can be anonymous function
	- in this case displays an alert popup.
	- can specify a "color" prop to change the color of your button.

```
<Button
 onPress={() => {
  Alert.alert('You tapped the button!');
 }}
 title="Press Me"
```
# Button 2

This is Home.js

import React, { Component } from 'react';

import { AppRegistry, Text, TextInput, View, Button, Keyboard } from 'react-native';

#### **export default class Home extends Component** {

```
constructor(props){
```

```
super(props);
```
this.state = { myState: this.props.origText, myState2: this.props.origText2, myState3:'Waiting for text'};

```
}
updateState = () => {
   this.setState({ myState3: this.state.myState + '\n' + this.state.myState2})
};
```

```
render() {
  return (
  <View style={{padding: 10, marginTop: 100}}>
    <TextInput
    style={{height: 40}}
    placeholder="Type here to translate!"
    onChangeText={(myState) => this.setState({myState})}
    onSubmitEditing={Keyboard.dismiss}
   /<TextInput
    style={{height: 40}}
    placeholder="This is the second input line: type more!"
    onChangeText={(myState2) => this.setState({myState2})}
    onSubmitEditing={Keyboard.dismiss}
   /<Text style={{padding: 10, fontSize: 12}}>
    {this.state.myState3}
   </Text>
   <Button onPress = {this.updateState} 
       color="#841584"
       title="Click to update" 
      accessibilityLabel="Update button"/>
  \langle/View> \rangle;
} }
                                            color is the color of the text on iOS
                                           And the color of the background on Android
                                                  accessibilityLabel is to associate text 
                                                  with a button for accessibility
```
4

### Create your own button

- build your own button using any of the "Touchable" components
- "Touchable" components provide the capability to capture tapping gestures,
- "Touchable" components can display feedback when a gesture is recognized.
- No provide any default styling, – Must provide your own styling.

## Touchable components

- use **TouchableHighlight** anywhere you would use a button or link on web.
	- The view's background will be darkened when the user presses down on the button.
- Use **TouchableNativeFeedback** on Android to display ink surface reaction ripples that respond to the user's touch.
- **TouchableOpacity** can be used to provide feedback by reducing the opacity of the button, allowing the background to be seen through while the user is pressing down.
- If you need to handle a tap gesture but you don't want any feedback to be displayed, use **TouchableWithoutFeedback**.

#### Touchable components

• Examples: see facebook tutorial:

https://facebook.github.io/reactnative/docs/handling-touches

# Lifecycle

- iOS and Android apps go through a lifecycle
	- As the app changes state and as views are shown/hidden different events occur
	- Both platforms have lifecycle functions that an app can implement
	- These functions are called at the appropriate time.
- React Native offers some of these lifecycle functions
	- Also has a few of its own

# Component Lifecycle

• Each component has several "lifecycle" methods" that you can override to run code at particular times in the process.

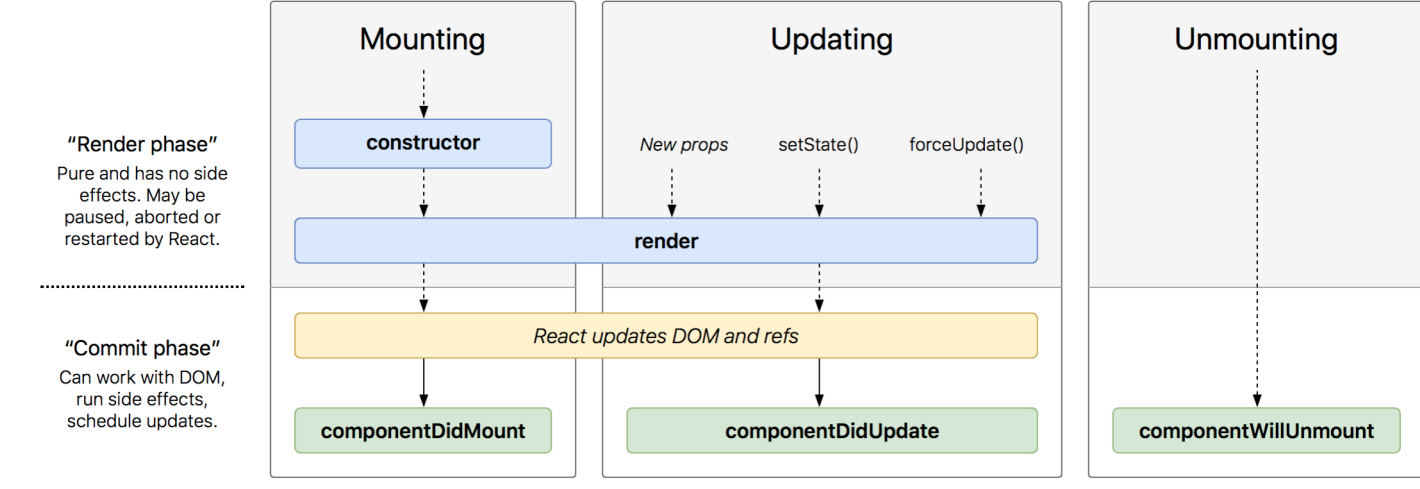

See project on GitHub L'

# Mounting

- These methods are called in the following order when an instance of a component is being created and inserted into the DOM:
	- **constructor()**
	- static getDerivedStateFromProps()
	- **render()**
	- **componentDidMount()**
- This method is considered legacy and you should avoid it in new code:
	- UNSAFE\_componentWillMount()

# Updating

- An update can be caused by changes to props or state.
- These methods are called in the following order when a component is being re-rendered:
	- static getDerivedStateFromProps()
	- shouldComponentUpdate()
	- **render()**
	- getSnapshotBeforeUpdate()
	- **componentDidUpdate()**
- These methods are considered legacy and you should avoid them in new code:
	- UNSAFE\_componentWillUpdate()
	- UNSAFE\_componentWillReceiveProps()